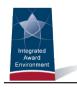

# CPARS

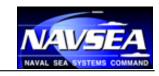

**CPARS Release Notes Version 5.0.4** 

August 7, 2016

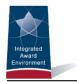

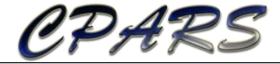

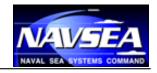

## **Change Log**

| Version # | Date of Change | Section | Description of Change | Changed By |
|-----------|----------------|---------|-----------------------|------------|
| 1         | 08/07/2016     | All     | Initial Draft         | NSLC       |

CPARS Release Notes Page 2 of 5

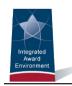

## CPARS

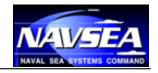

### **Table of Contents**

| Change Log        | 2 |
|-------------------|---|
| Table of Contents |   |
| Overview          | 4 |
| Release Notes     | 4 |

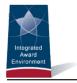

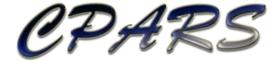

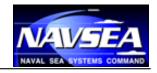

#### **Overview**

With each software release, we work to improve the Contractor Performance Assessment Reporting System (CPARS) and Federal Awardee Performance and Integrity Information System (FAPIIS) user experience and improve the quality of information available from CPARS and FAPIIS. We do this through a combination of minor enhancements and fixing known issues. This document summarizes the customer-facing changes that were made to the CPARS/FAPIIS application in version 5.0.4 on August 7, 2016.

### **Release Notes**

| Description                                                                                                    | Reference IDs |
|----------------------------------------------------------------------------------------------------|---------------|
| Enhancements                                                                                                    |               |
| When Focal Point/Alternate Focal Point uses Edit an Evaluation feature to change an evaluation to a Final or Addendum, they must enter an Estimated/Actual Completion Date. | IAESAM-391    |
| Contractor Representative Email Address added to the Activity Log.                                                                                                    |               |
| Added entry in Activity Log when Focal Point/Alternate Focal Point/Assessing Official Rep/Assessing Official deletes evaluation.                                            |               |
| Revised Dashboard to no longer include contracts/orders removed from Auto Register list in Unregistered metrics, beginning with August 2016 metrics.                        | IAESAM-390    |
| Added notation to Activity Log for daily automatic email notifications reminding Contractor Representative to comment on evaluation during first 14 days of comment period  | IAESAM-345    |
| Modified Auto Register Report to include dropdown list of Contract Office Codes and enable Focal Point/Alternate Focal Point/Agency POC to save report.                     | IAESAM-225    |

CPARS Release Notes Page **4** of **5** 

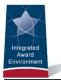

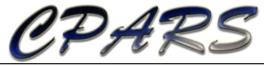

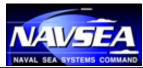

| Added functionality for Focal Point/Alternate Focal Point to change Organization on multiple contracts/orders at the same time.                 | IAESAM-388 |
|----------------------------------------------------------------------------------------------------|------------|
| Updated Office Code in FAPIIS to sort numerically.                                                                                              | IAESAM-225 |
| Added functionality for Agency POC/Department POC to transfer Focal Points.                                                                     | IAESAM-400 |
| Added FAPIIS record for Subcontractor Payment Issues.                                                                                           | IAESAM-125 |
| Added FAPIIS record for Information on Trafficking in Persons.                                                                                  | IAESAM-115 |
| Updated email notifications to separate Contract Number and Order Number.                                                                       |            |
| Modified Status Report to enable user to save report.                                                                                           |            |
| Discontinued sending automatic email notification notifying Focal Points/Alternate Focal Points that contracts/orders are going to be archived. |            |
| Removed option to receive email notifications of onsite training from user profile.                                                             |            |

CPARS Release Notes Page **5** of **5**